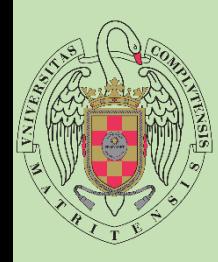

Facultad de Estudios Estadísticos

# Grado en Estadística Aplicada

**Programación II**

## **Repaso Funciones**

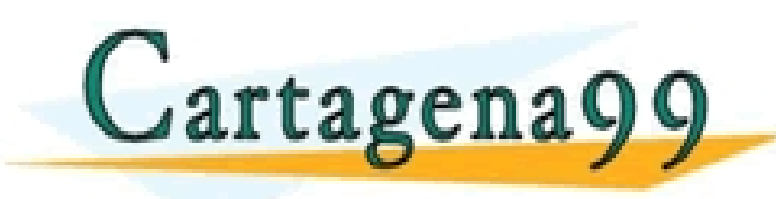

CLASES PARTICULARES, TUTORÍAS TÉCNICAS ONLINE LLAMA O ENVÍA WHATSAPP: 689 45 44 70

- - - ONLINE PRIVATE LESSONS FOR SCIENCE STUDENTS CALL OR WHATSAPP:689 45 44 70

**josejgal@ucm.es**

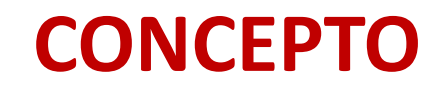

Conjunto de instrucciones que ejecutan una tarea determinada y que hemos encapsulado en un formato estándar para que nos sea muy sencillo de manipular y reutilizar.

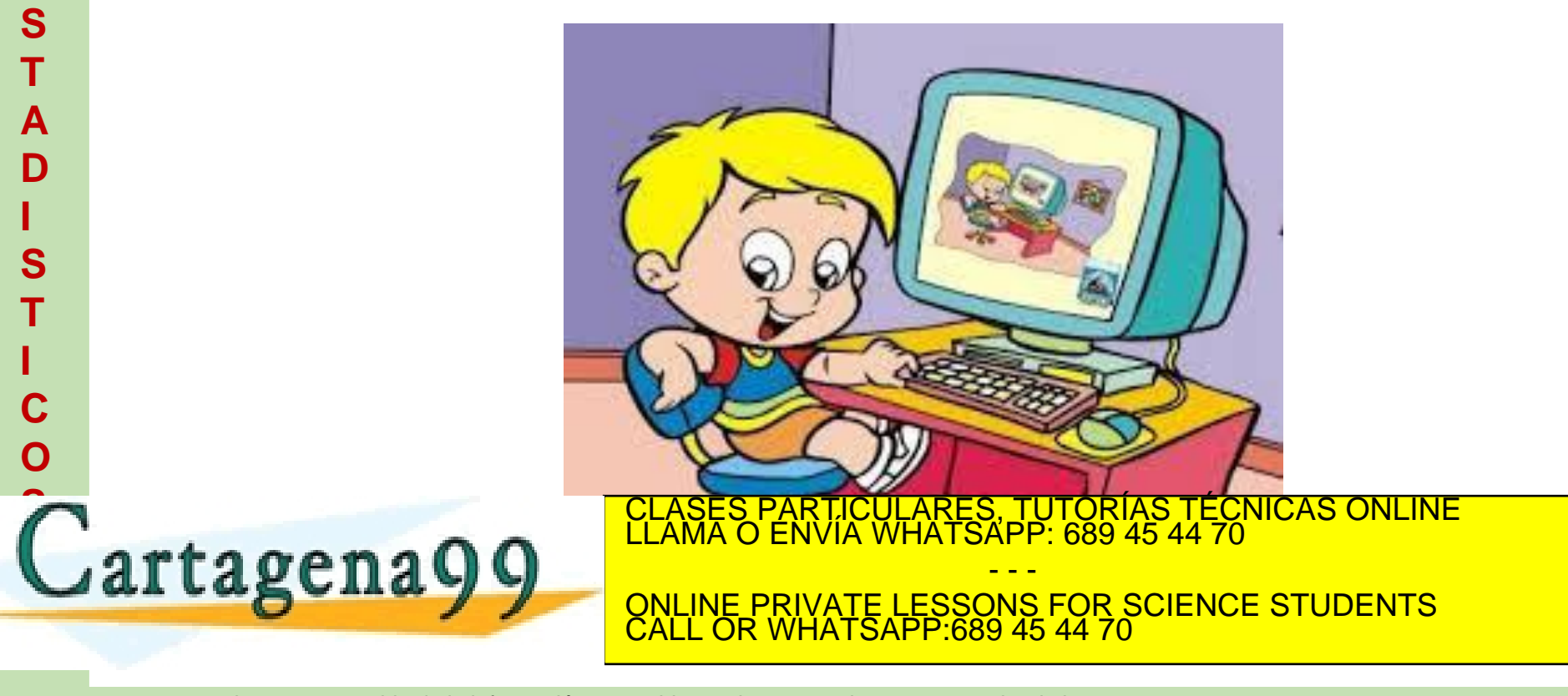

www.cartagena99.com no se hace responsable de la información contenida en el presente documento en virtud al<br>Artículo 17,1 de la Ley de Servicios de la Sociedad de la Información y de Comercio Electrónico, de **Fudeinnes**le

**F**

**A**

**C**

**E**

**S**

**T**

**A**

**D**

**I**

**S**

**T**

**I**

**C**

**O**

**U**

**L**

**T**

**A**

**D**

**E**

**S**

**T**

**U**

**D**

**S**

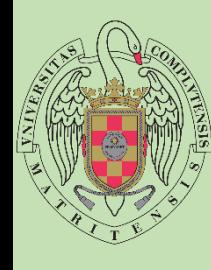

**A**

**C**

**E**

**S**

**T**

**A**

**D**

**I**

**S**

**T**

**I**

**C**

**O**

Cartagena99

**U**

**L**

**T**

**A**

**D**

**E**

**S**

**T**

**U**

**D**

**S**

## **CONCEPTO**

Pueden ser creadas por uno mismo o usar funciones externas (librerías).

Mejorar la seguridad, confiabilidad y estabilidad de nuestros programas.

Modularizar el código, separarlo según las tareas que necesitamos, como pueden ser altas, bajas, modificar.

También utilizamos funciones para tareas repetitivas.

S, TUTORIAS TECNICAS ONLINE<br>APP: 689 45 44 70 - - - ONLINE PRIVATE LESSONS FOR SCIENCE STUDENTS CALL OR WHATSAPP:689 45 44 70

## **CONCEPTO**

#### **Funciones**

**F**

**A**

**C**

**E**

**S**

**T**

**A**

**D**

**I**

**S**

**T**

**I**

**C**

**O**

**U**

**L**

**T**

**A D**

**E**

**S**

**T**

**U**

Conjunto de instrucciones encapsuladas en un bloque.

Pueden recibir parámetros.

Devuelven un valor.

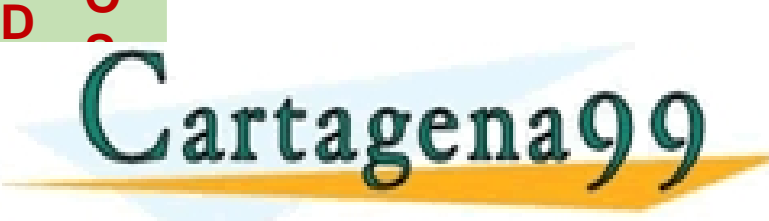

, PARTICULARES, TUTORÍAS TÉCNICAS ONLINE<br>) ENVÍA WHATSAPP: 689 45 44 70 - - - ONLINE PRIVATE LESSONS FOR SCIENCE STUDENTS CALL OR WHATSAPP:689 45 44 70

## **CONCEPTO**

#### **Procedimientos**

**F**

**A**

**C**

**E**

**S**

**T**

**A**

**D**

**I**

**S**

**T**

**I**

**C**

**O**

**U**

**L**

**T**

**A D**

**E**

**S**

**T**

**U**

Conjunto de instrucciones encapsuladas en un bloque.

Pueden recibir parámetros.

No devuelve un valor.

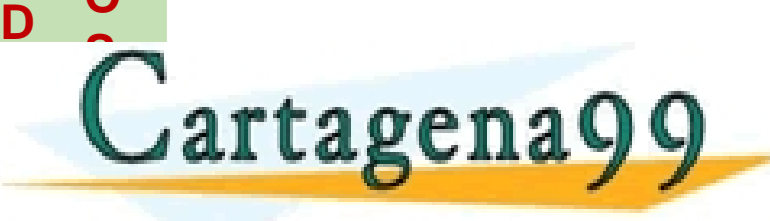

PARTICULARES, TUTORÍAS TÉCNICAS ONLINE<br>ENVÍA WHATSAPP: 689 45 44 70 - - - ONLINE PRIVATE LESSONS FOR SCIENCE STUDENTS CALL OR WHATSAPP:689 45 44 70

## **CONCEPTO**

#### **Metodos**

**F**

**A**

**C**

**E**

**S**

**T**

**A**

**D**

**I**

**S**

**T**

**I**

**C**

**O**

**U**

**L**

**T**

**A D**

**E**

**S**

**T**

**U**

Conjunto de instrucciones encapsuladas en un bloque.

Pueden recibir parámetros.

Devuelven un valor.

Esta asociado a un objeto, a diferencia de una función, no puede existir por si solo.

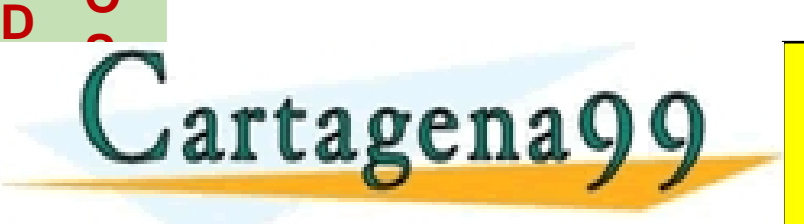

RTICULARES, TUTORÍAS TÉCNICAS ONLINE<br>NVÍA WHATSAPP: 689 45 44 70 - - - ONLINE PRIVATE LESSONS FOR SCIENCE STUDENTS CALL OR WHATSAPP:689 45 44 70

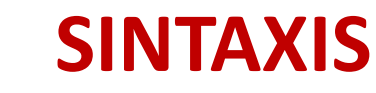

#### **Funciones**

**F**

**A**

**C**

**E**

**S**

**T**

**A**

**D**

**I**

**S**

**T**

**I**

**C**

**O**

**S**

**U**

**L**

**T**

**A D**

**E**

**S**

**T**

**U**

**D**

**S**

```
Int nombreFuncion([tipo nombrePametro], [tipo nombreParametro])
          {
                   //Instrucciones
          }
          Ejemplo:
          Int funcionSuma(int a, int b)
          {
                   int suma = a+b;
                   return suma;
Cartagena99
                                CLASES PARTICULARES, TUTORÍAS TÉCNICAS ONLINE LLAMA O ENVÍA WHATSAPP: 689 45 44 70
                                                    - - -
                                 ONLINE PRIVATE LESSONS FOR SCIENCE STUDENTS
                                 CALL OR WHATSAPP:689 45 44 70
```
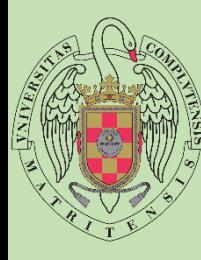

**A**

**C**

**E**

**S**

**T**

**A**

**D**

**I**

**S**

**T**

**I**

**C**

**O**

**U**

**L**

**T**

**A D**

**E**

**S**

**T**

**U**

**D**

**S**

#### **Funciones**

```
Ejemplo:
Int funcionSuma(int a, int b)
{
       int suma = a+b;
```
**return** suma;

```
using namespace std;
/* Ejemplo de Funciones */
int funcionSuma(int a, int b)
    int suma = a + b;
    return suma;
int main(int argc, char** argv) {
    cout << funcionSuma(5, 6);
```
#include <iostream>

Cartagena99

}

, PARTICULARES, TUTORÍAS TÉCNICAS ONLINE<br>) ENVÍA WHATSAPP: 689 45 44 70 - - - ONLINE PRIVATE LESSONS FOR SCIENCE STUDENTS CALL OR WHATSAPP:689 45 44 70

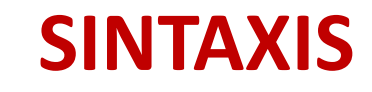

#### **Procedimientos**

**F**

**A**

**C**

**E**

**S**

**T**

**A**

**D**

**I**

**S**

**T**

**I**

**C**

**O**

**S**

**U**

**L**

**T**

**A D**

**E**

**S**

**T**

**U**

**D**

**S**

```
Void nombreFuncion([tipo nombrePametro], [tipo nombreParametro])
           {
                   //Instrucciones
           }
          Ejemplo:
          Void funcionSuma(int a, int b)
           {
                   int suma = a+b;
                   \frac{1}{2}Cartagena99
                                    <sub>\</sub>SES PARTICULARES, TUTORÍAS TÉCNICAS ONLINE<br>MA O ENVÍA WHATSAPP: 689 45 44 70
                                                     - - -
                                 ONLINE PRIVATE LESSONS FOR SCIENCE STUDENTS
                                 CALL OR WHATSAPP:689 45 44 70
```
## **SINTAXIS**

#### **Procedimientos**

**F**

**A**

**C**

**E**

**S**

**T**

**A**

**D**

**I**

**S**

**T**

**I**

**C**

**O**

Cartagena99

**U**

**L**

**T**

**A D**

**E**

**S**

**T**

**U**

**D**

**S**

```
#include <iostream>
Ejemplo:
                                                            using namespace std;
                                                            /* Ejemplo de Procedimiento */
Void funcionSuma(int a, int b)
                                                            void funcionSuma(int a, int b)
{
                                                        6<sup>5</sup>int suma = a + b;
          int suma = a+b;
                                                        8
                                                                cout << suma;
                                                        9
          cout << suma;
                                                       11 \Boxint main(int argc, char** argv) {
}
                                                       12
                                                                funcionSuma(5, 5);
```
PARTICULARES, TUTORÍAS TÉCNICAS ONLINE<br>ENVÍA WHATSAPP: 689 45 44 70 - - - ONLINE PRIVATE LESSONS FOR SCIENCE STUDENTS CALL OR WHATSAPP:689 45 44 70

 $13$ 

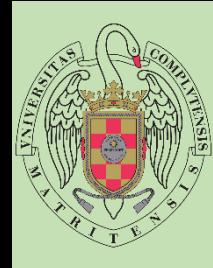

**A**

**C**

**U**

**E**

**S**

**T**

**A**

**D**

**I**

**L**

**T**

**A**

**D**

## **EJERCICIOS**

- 1. Realiza un programa que mediante procedimientos simule las funciones de una calculadora: sumar, restar, multiplicar y dividir.
- 2. Realiza el mismo programa mediante funciones.
- 3. ¿Has obtenido el mismo resultado? ¿Cómo crees que tiene mayor sentido hacerlo, procedimientos o funciones?

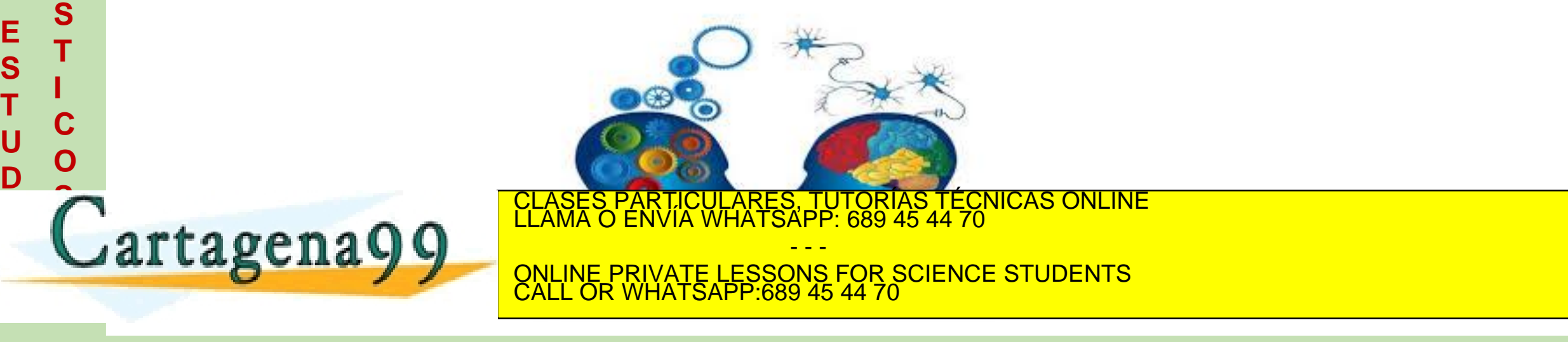

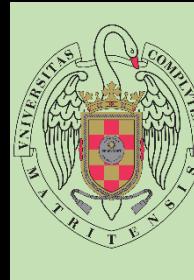

**A**

**C**

**E**

**S**

**T**

**A**

**D**

**I**

**S**

**T**

**I**

**C**

**O**

**S**

**U**

**L**

**T**

**A**

**D**

**E**

**S**

**T**

**U**

**D**

**S**

## **LABORATORIO: JUEGO ADIVINA**

Realiza un programa que pida al primer jugador por teclado un numero. A continuación un segundo jugador intentara adivinarlo, si acierta ha ganado, en caso contrario le dirá si el numero buscado es mayor o menor.

Al iniciar el juego hay tres opciones 1.Facil (acepta numero entre 1-1000, 15 intentos) 2.Medio (acepta numero entre 1-1000, 7 intentos) 3.Dificil (acepta numero entre 1-1000, 5 intentos) 4.Salir

El programa se ejecuta en bucle hasta pulsar 4.

Los números introducidos deben ser validados.

LagCII a V V anune PRIVATE LESSONS FOR SCIENCE STUDENTS PARTICULARES, TUTORÍAS TÉCNICAS ONLINE<br>LENVÍA WHATSAPP: 689 45 44 70 - - - CALL OR WHATSAPP:689 45 44 70

www.cartagena99.com no se hace responsable de la información contenida en el presente documento en virtud al<br>Artículo 17,1 de la Ley de Servicios de la Sociedad de la Información y de Comercio Electrónico, de **Fudeinnes**le

introducido